## 这里给大家推荐几本还算不错的炒股书籍:炒股必读(完整版)\*://\*gupiaosky\*/boo ks/16908.html 100\*://\*gupiaosky\*/books/6188.html \*://\*gupiaosky\*/books/6038.html26<br>xooks/17528.html (39 ) \*://\*gupiaos gupiaosky\*/books/17528.html<br>/</ret //\*gupiaosky\*/books/17528.html \*://\*gupiaosky\*/books/16746.htmlK 106招-炒股实战教材.pdf\*://\*gupiaosky\*/books/17242.html

**股票已开户后下一步怎么操作|上网炒股的基本流程-**

 $pc$ 免费bs买卖点股票分析软件: \*://\*tzt.cn/aboutus/download.php手机版可以登录: \*://\*tzt.cn/sjcg/index.html

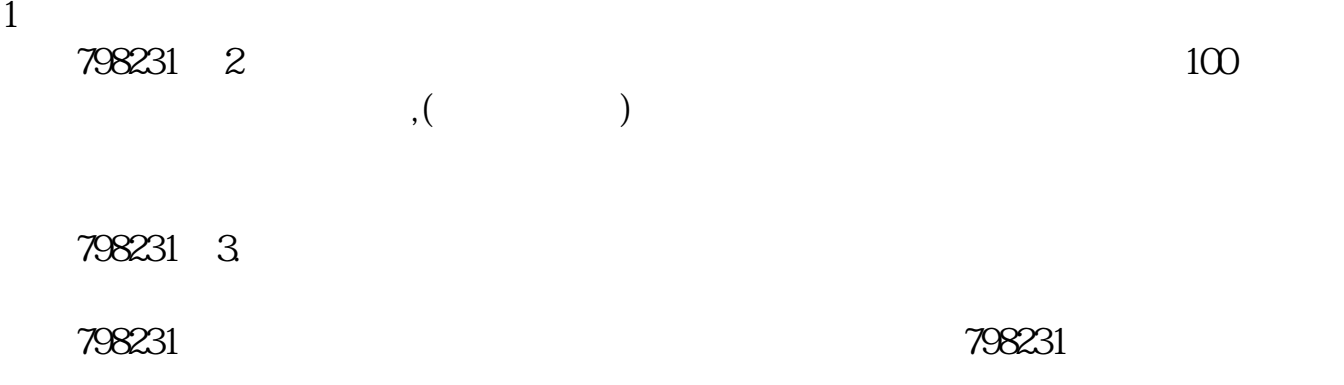

## **t+0 t+1**

 $T+O$  $T+1$  $T+O$ 

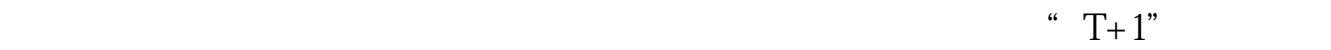

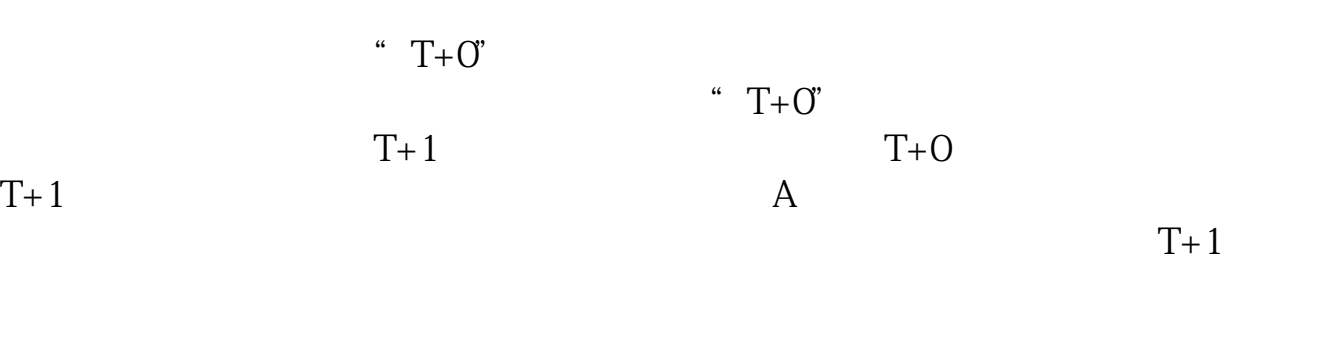

 $\ldots$ 

**六、刚开户在网上买股票时的具体流程是怎样?**

去任何一间证券公司查下.关键要查到你身份证号开的上海股东卡.然后看下上海股 东卡是指定到哪个营业部的.如果不是很久之前的.那要撤销上海指定只能到那个上 海股东卡所指定的证券公司营业部办理了. 基金交易账户是指销售机构为投资人开

 $\mathcal{R}_{\mathcal{R}}$ , which is a contract of the contract of the  $\mathcal{M}$ . The contract of the contract of the contract of the contract of the contract of the contract of the contract of the contract of the contract of the contract of the co 开户的客户经理.. 他会告诉你 怎么做的...非常简单..  $\mathcal{A}$ 

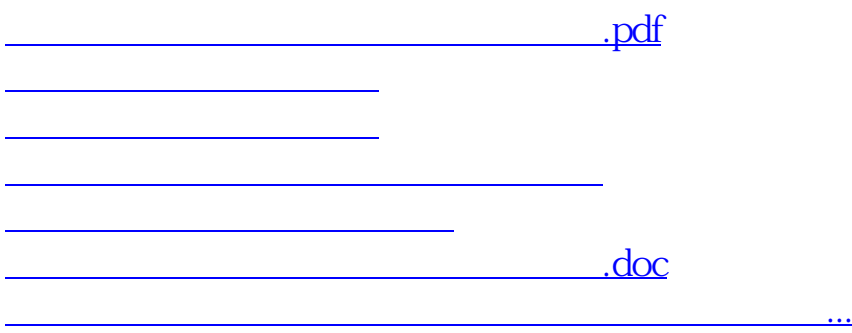

<u><https://www.gupiaozhishiba.com/subject/10698853.html></u>